#### SURAT PERMOHONAN IZIN

Perihal : Permohonan Penggunaan Laboratorium Lampiran  $:1$ 

Yth.

Kepala Departemen Laboratorium Mikrobiologi Prodi D3 Analis Kesehatan FIK UM Surabaya

Di tempat

#### Dengan Hormat,

Assalamualaikum Wr.Wb

Sehubungan dengan pelaksanaan Penelitian untuk penyusunan Karya Tulis Ilmiah (KTI) 2018/2019 maka dengan ini saya bertanda tangan dibawah ini:

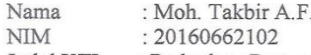

: Perbedaan Pertumbuhan Bakteri Staphylococcus aureus Berdasarkan Konsentrasi Judul KTI Media Biji Kurma (Phoenix dactylifera L.)

Mengajukan permohonan izin menggunakan Laboratorium Mikrobiologi dan peminjaman alat dan bahan sebagaimana terlampir.

Demikian permohonan ini saya buat, atas izin Kepala Departemen, saya sampaikan terima kasih.

Wassalamualaikum Wr.Wb

Surabaya, 21 Juni 2019

Pemohon Moh. Takbir A.I

Mengetahui

Dosen Pembimbing 1

Diah Arjana, S.T., M.Kes

Tembusan:

- 1. Ka. Lab Mikrobiolgi Prodi D3 Analis Kesehatan
- 2. Laboran Lab Mikrobiologi Prodi D3 Analis Kesehatan
- 3. Kepala Keamanan UMSurabaya
- 4. Arsip

Yeti Eka Sispita Sari, S.Si, M.Si

Dosen Pembimbing II

### Lampiran 2. Surat Keterangan Pusat Bahasa

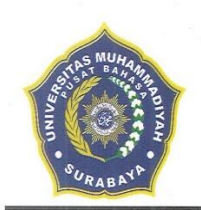

# UNIVERSITAS MUHAMMADIYAH SURABAYA

**PUSAT BAHASA** 

Jl. Sutorejo 59 Surabaya 60113 Telp. 031-3811966, 3811967 Ext (130) Gd. A Lt 2 Email: pusba.umsby@gmail.com

#### **ENDORSEMENT LETTER** 309/PB-UMS/EL/VII/2019

This letter is to certify that the abstract of the thesis below

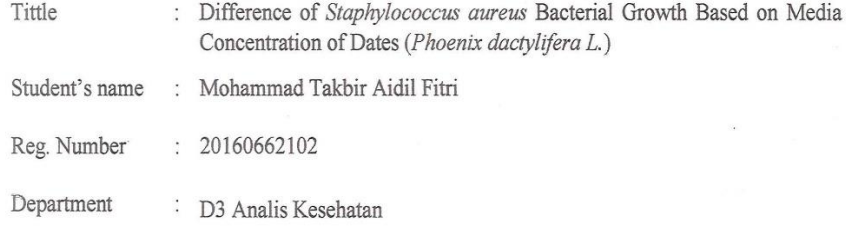

has been endorsed by Pusat Bahasa UMSurabaya for further approval by the examining committee of the faculty.

 $\frac{1}{2}$ 

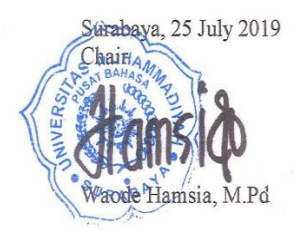

### Lampiran 3. Hasil Uji Pendahuluan

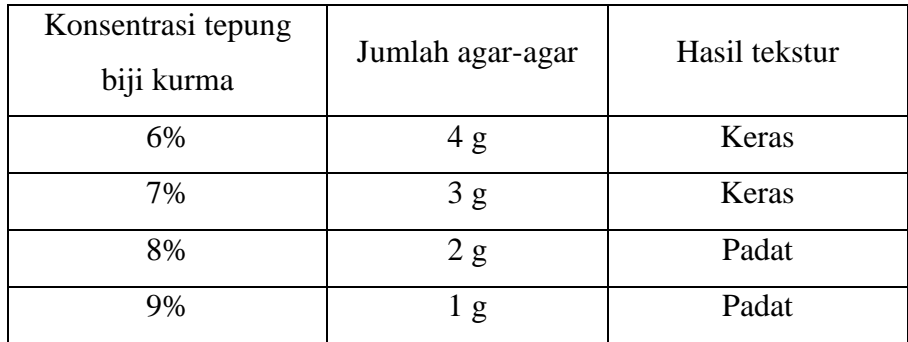

Keterangan :

Berdasarkan hasil uji pendahuluan dari empat variasi jumlah agar pemadat dihasilkan satu tekstur yang mendekati atau sesuai dengan tekstur media umum yaitu dengan jumlah agar pemadat 1 g dan 2 g. Sedangkan pada jumlah agar pemadat 3 g dan 4 g dihasilkan tekstur yang keras. Dapat disimpulkan bahwa jumlah agar pemadat yang dipakai yaitu 1,5 g/100 mL.

### Lampiran 4. Hasil Penelitian

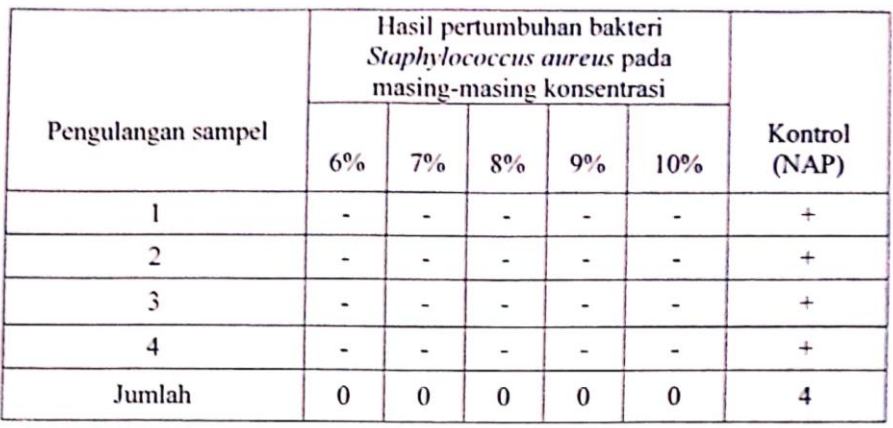

#### **HASIL PENELITIAN**

Keterangan:

Positif  $(+)$ : Terdapat pertumbuhan bakteri Staphylococcus aureus

Negatif (-) : Tidak terdapat pertumbuhan bakteri Staphylococcus aureus

Surabaya, 31 Juli 2019

Dosen Pembimbing

Yeti Eka Sispita Sari, S.Si., M.Si

Pemeriksa

Mohammad Takbir Aidil Fitri

Mengetahui Kepala Departemen Mikrobiologi dan Parasitologi

Diah Aylana, ST., M.Kes

# Lampiran 5. Kartu Bimbingan KTI

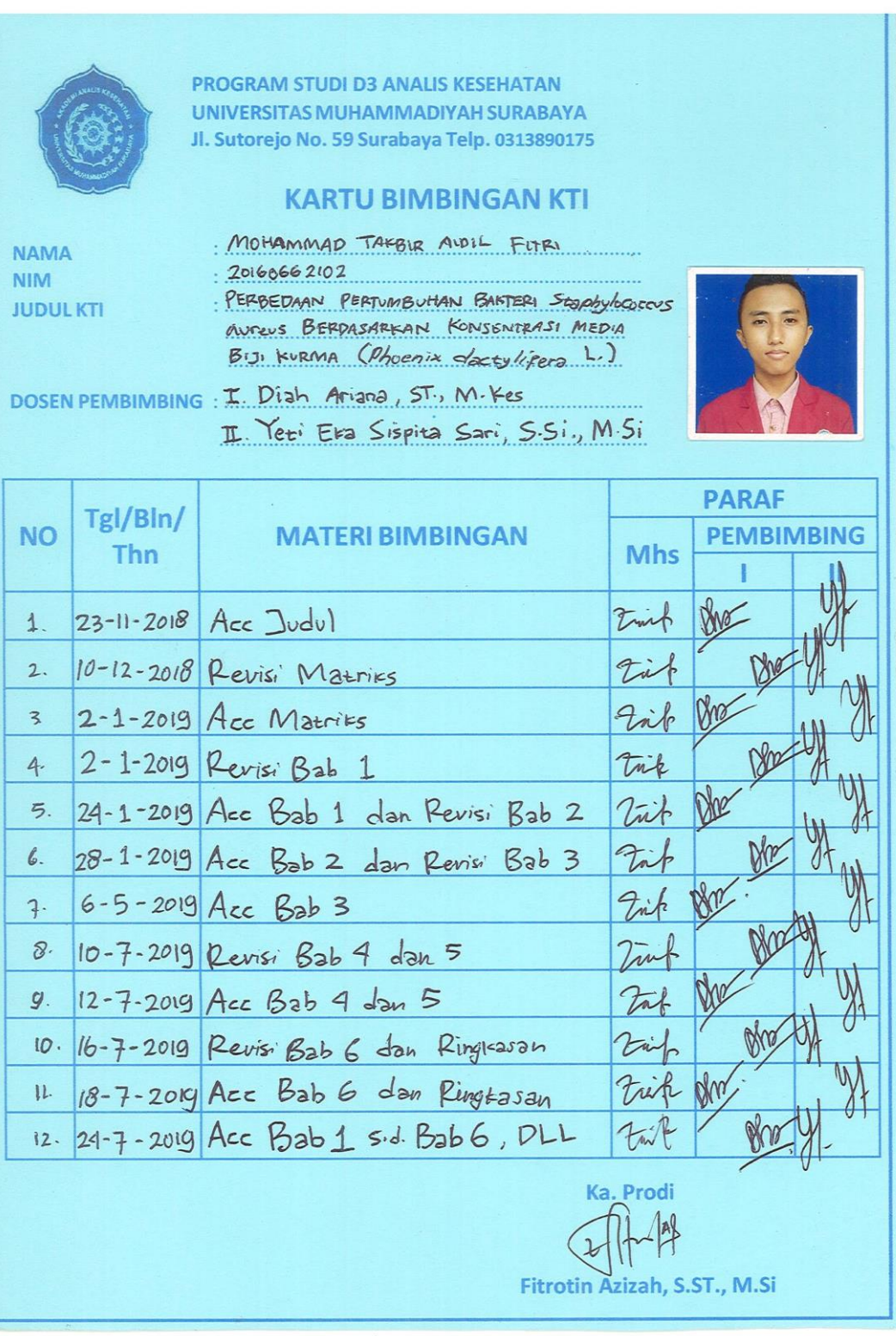

## Lampiran 6. Hasil Uji Statistik dengan Uji *Chi-square*

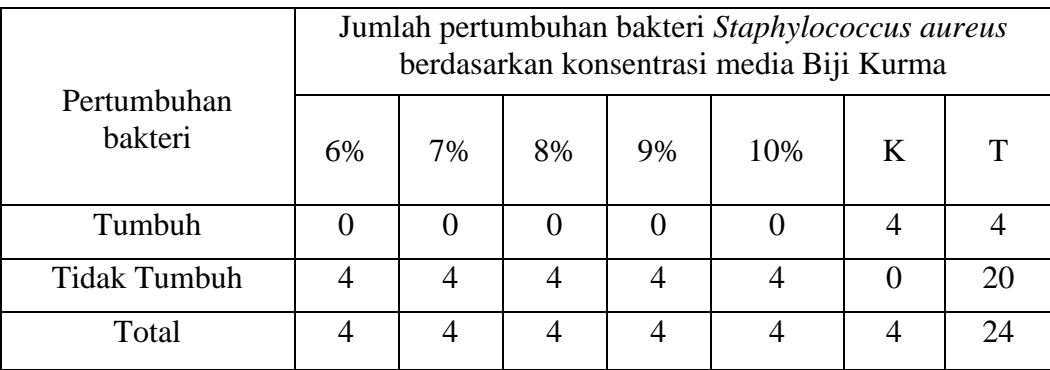

Kriteria : Ho ditolak jika  $\chi^2$  hitung >  $\chi^2$  tabel

Rumus  $\chi^2$ <sub>hitung</sub>:

$$
\chi^{2} = \frac{(O_{b.k} - E_{b.k})^{2}}{E_{b.k}}
$$
  
\nE1.1 =  $\frac{4 \times 4}{24} = 0,66$   
\nE2.2 =  $\frac{4 \times 20}{24} = 3,33$   
\nE1.3 =  $\frac{4 \times 4}{24} = 0,66$   
\nE2.4 =  $\frac{4 \times 20}{24} = 3,33$   
\nE1.4 =  $\frac{4 \times 4}{24} = 0,66$   
\nE2.5 =  $\frac{4 \times 20}{24} = 3,33$   
\nE1.5 =  $\frac{4 \times 4}{24} = 0,66$   
\nE2.6 =  $\frac{4 \times 20}{24} = 3,33$   
\nE2.6 =  $\frac{4 \times 20}{24} = 3,33$ 

Menentukan  $\chi^2$ hitung

$$
\chi^{2} = \sum \left[ \frac{(O1 - E1.1)^{2} + (O2 - E1.2)^{2} + (O3 - E1.3)^{2} + (O4 - E1.4)^{2} + E1.1}{E1.1} + \frac{(O5 - E1.5)^{2} + (O6 - E1.6)^{2} + (O7 - E2.1)^{2} + (O8 - E2.2)^{2} + E1.5}{E1.6} + \frac{(O7 - E2.1)^{2} + (O8 - E2.2)^{2} + E2.2}{E2.3} + \frac{(O10 - E2.4)^{2} + (O11 - E2.5)^{2} + (O12 - E2.6)^{2}}{E2.5} \right]
$$

$$
\chi^{2} = \sum \left[ \frac{(0 - 0.66)^{2} + (0 - 0.66)^{2} + (0 - 0.66)^{2} + (0 - 0.66)^{2} + (0 - 0.66)^{2} + (0 - 0.66)^{2} + (0 - 0.66)^{2} + (4 - 0.66)^{2} + (4 - 0.66)^{2} + (4 - 3.33)^{2} + (4 - 3.33)^{2} + (4 - 3.33)^{2} + (4 - 3.33)^{2} + (4 - 3.33)^{2} + (4 - 3.33)^{2} + (4 - 3.33)^{2} + (0 - 3.33)^{2} \right]
$$
  
\n
$$
\chi^{2} = \sum \left[ 0.66 + 0.66 + 0.66 + 0.66 + 0.66 + 0.66 + 16.9 + 0.13 + 0.13 + 0.13 + 0.13 + 0.13 + 0.13 + 3.33 \right]
$$
  
\n+ 0.13 + 3.33

 $= 24,18$ 

Menentukan  $\chi^2$  tabel

$$
\chi^2 \text{ tablel} = (\alpha, \text{ db})
$$
  
= 0.05, (b-1) (k-1)  
= 0.05, (2-1) (6-1)  
= 0.05, 1 x 5  
= 0.05, 5  
= 11,070

Dari hasil perhitungan telah didapatkan hasil  $\chi^2$  hitung  $>\chi^2$  tabel. Jadi Ho ditolak, berarti ada perbedaan pertumbuhan bakteri *Staphylococcus aureus* berdasarkan konsentrasi media biji kurma (*Phoenix dactylifera* L.).

# Lampiran 7. Dokumentasi Penelitian

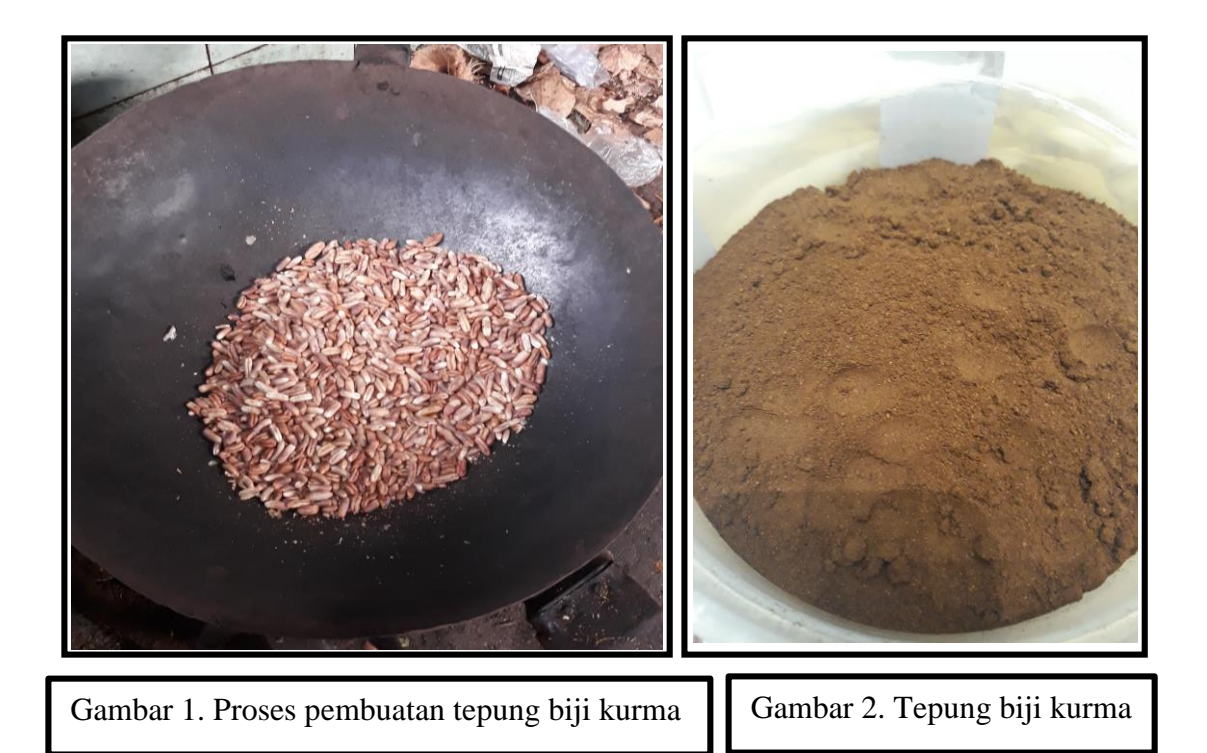

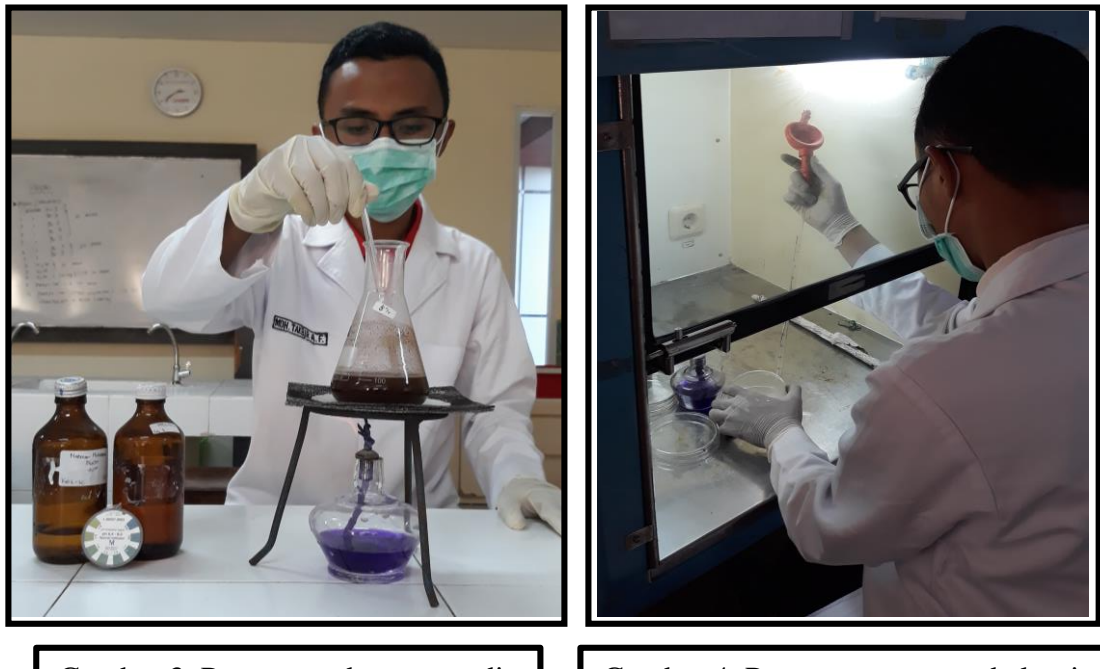

Gambar 3. Proses pembuatan media Gambar 4. Proses penanaman bakteri

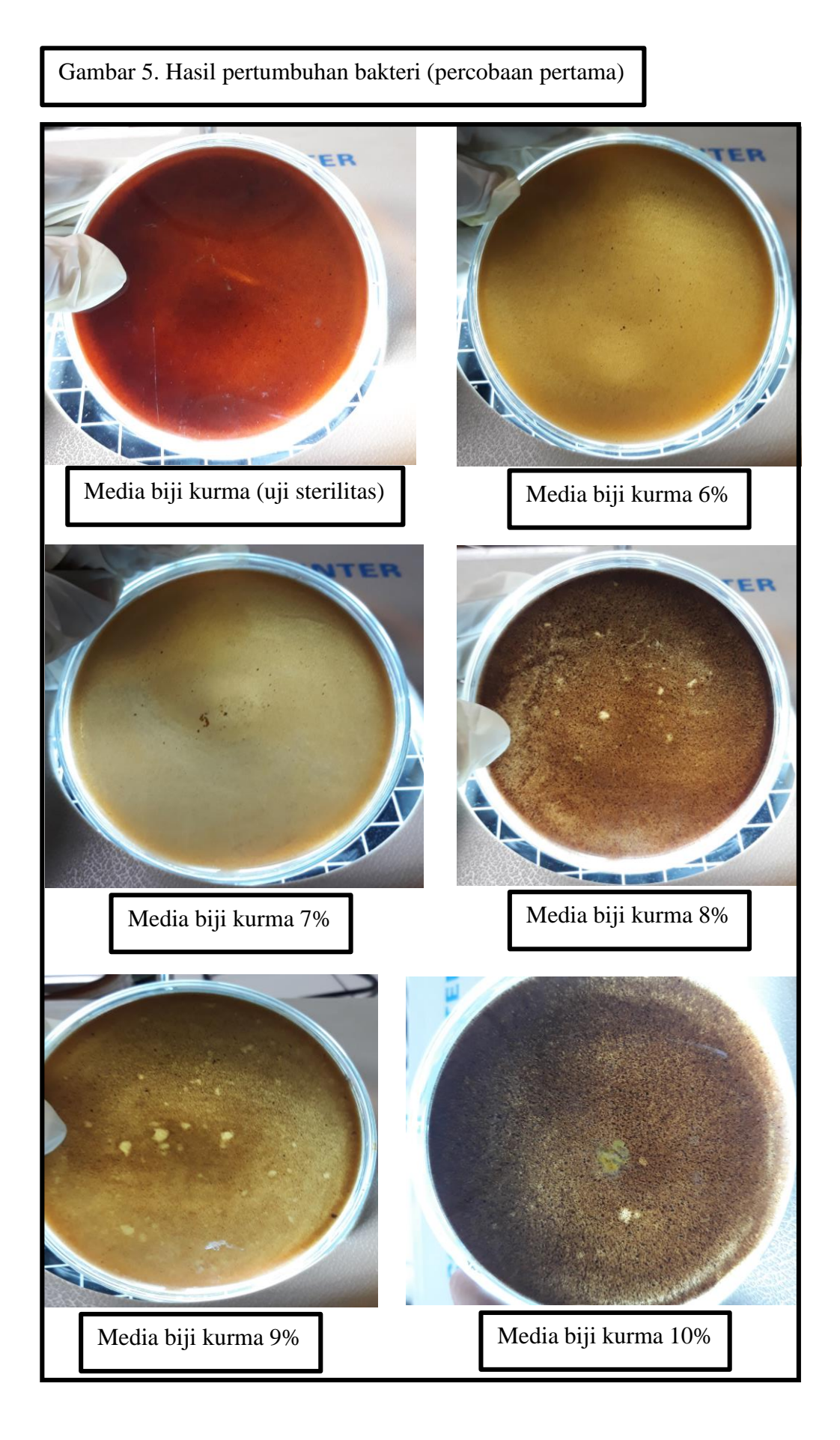

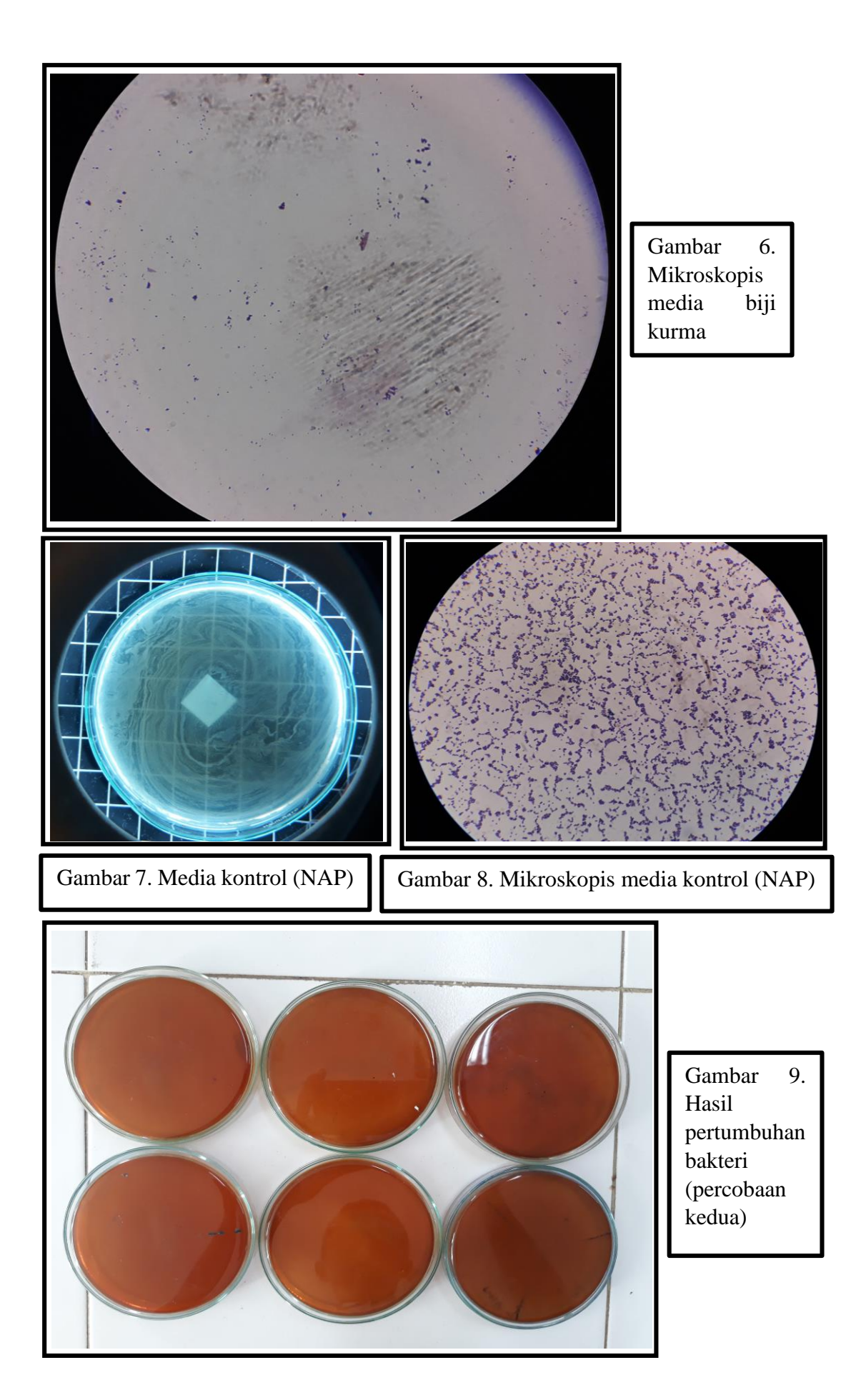

#### HALAMAN PERNYATAAN PERSETUJUAN PUBLIKASI TUGAS AKHIR UNTUK KEPENTINGAN AKADEMIS

Sebagai civitas akademika Universitas Muhammadiyah Surabaya, saya yang bertanda tangan di bawah ini:

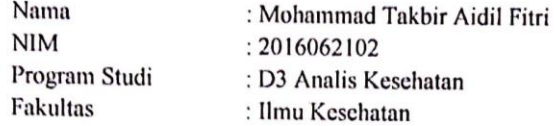

Demi pengembangan ilmu pengetahuan, menyetujui untuk memberikan kepada Program Studi D3 Analis Kesehatan Fakultas Ilmu Kesehatan Universitas Muhamadiyah Surabaya Hak Bebas Royaliti Non-Eksklusif (Non-exclusive Royaliti free right) atas karya ilmiah saya yang berjudul : beserta perangkat yang (jika diperlukan). PERBEDAAN PERTUMBUHAN BAKTERI Staphylococcus aureus BERDASARKAN MEDIA BIJI KURMA (Phoenix dactylifera L.). Dengan hak bebas royaliti non-eksklusif ini, Program Studi D3 Analis Kesehatan Fakultas Ilmu Kesehatan Universitas Muhammadiyah Surabaya berhak menyimpan, mengalih media/formatkan, mengolah dalam bentuk pangkalan data atau (database), merawat dan mempublikasikan tugas akhir saya selama tetap mencantumkan nama saya sebagai penulis/pencipta dan atau dengan pembimbing saya sebagai pemilik Hak Cipta.

Demikian pernyataan ini saya buat dengan sebenarnya.

Surabaya, 21 Agustus 2019 Yang membuat pernyataan

**MEROFAAS** 

Mohammad Takbir Aidil Fitri NIM 20160662102

## Lampiran 9. Surat Pengesahan Hasil Revisi

#### LEMBAR PENGESAHAN HASIL REVISI

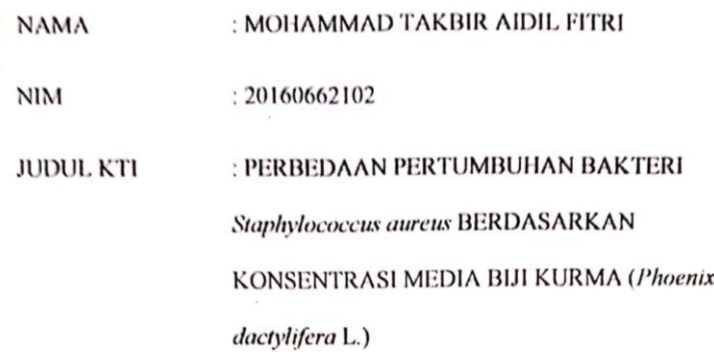

TANGGAL SIDANG: 05 AGUSTUS 2019

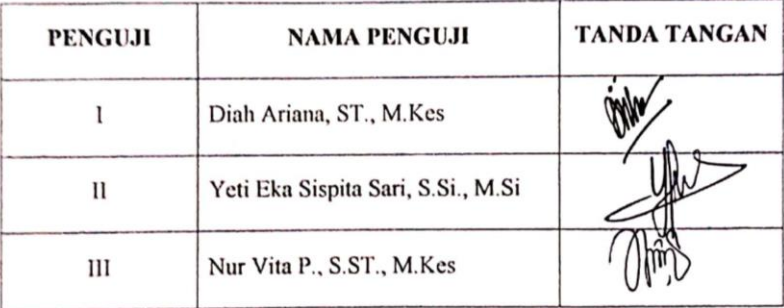

Surabaya, 14 Agustus 2019 Ketua Program Studi

 $\mathcal{Z}$ 

Fitrotin Azizah, S.ST., M.Si

á.